# <span id="page-0-0"></span>Les variables en Java

<http://alexandre-mesle.com>

22 novembre 2022

メロメ メタメ メミメ メミメ

重

# <span id="page-1-0"></span>1 [Définition](#page-1-0) **[Déclaration](#page-5-0)**

- **[Affectation](#page-7-0)**
- **[Saisie](#page-10-0)**

**[Affichage](#page-14-0) [Entiers](#page-18-0) [Flottants](#page-20-0) [Caractères](#page-22-0)** [Chaînes de caractères](#page-24-0)

メロメ メタメ メミメ メミメ

重

#### Définition

Une variable est un emplacement de la mémoire dans lequel est stockée une valeur.

- Chaque variable porte une nom et c'est ce nom qui sert à identifier l'emplacement de la mémoire représenté par cette variable.
- Pour utiliser une variable, la première étape est la déclaration.

 $4.17 \times$ 

 $\mathbf{A}$   $\mathbf{B}$   $\mathbf{B}$   $\mathbf{A}$   $\mathbf{B}$   $\mathbf{B}$ 

へのへ

#### Définition

Une variable est un emplacement de la mémoire dans lequel est stockée une valeur.

- Chaque variable porte une nom et c'est ce nom qui sert à identifier l'emplacement de la mémoire représenté par cette variable.
- Pour utiliser une variable, la première étape est la déclaration.

+ 母 ▶

へのへ

4 0 8

## Définition

Une variable est un emplacement de la mémoire dans lequel est stockée une valeur.

- Chaque variable porte une nom et c'est ce nom qui sert à identifier l'emplacement de la mémoire représenté par cette variable.
- Pour utiliser une variable, la première étape est la déclaration.

へのへ

<span id="page-5-0"></span>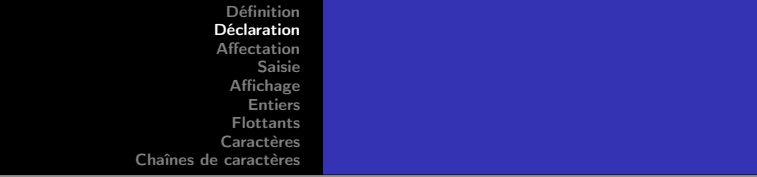

On déclare les variables entières de la manière suivante :

```
Exemple
public static void main(String[] args)
{
        int variable1, variable2, ..., variablen;
        ...
}
```
 $4.17 \times$ 

4 A D + 4 B

 $290$ 

#### Ou encore

# Exemple

int variable1, variable2; int autrevariable1, autrevariable2;

メロメ メタメ メミメ メミメ

重

<span id="page-7-0"></span>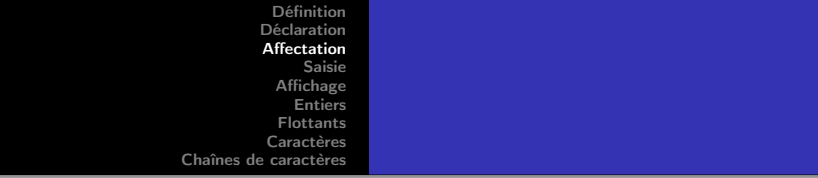

Si on souhaite affecter à la variable v une valeur, on utilise l'opérateur =. Par exemple,

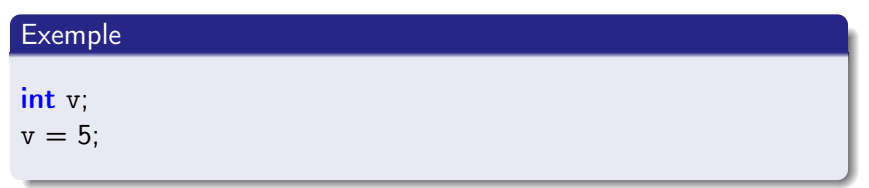

**Kロト K包ト** 

 $2Q$ 

重

∍

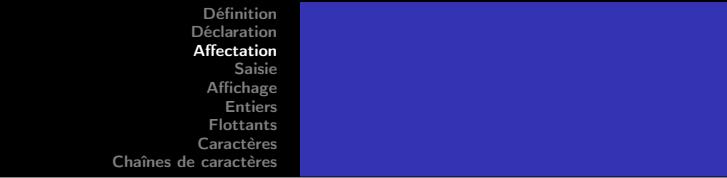

Il est aussi possible d'initialiser une variable en même temps qu'on la déclare. Par exemple, l'extrait ci-dessus se reformule

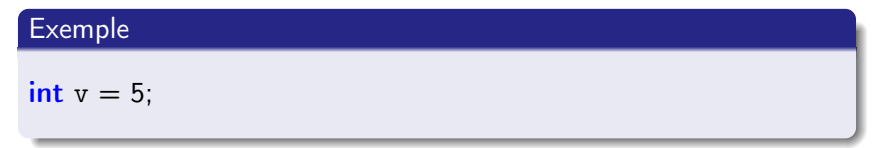

 $4.17 \times$ 

An De

 $290$ 

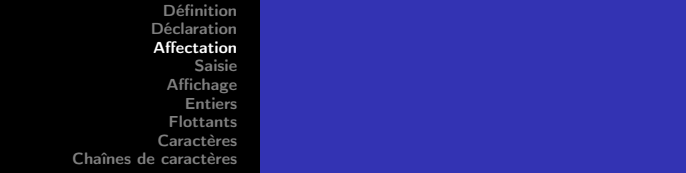

Les opérations arithmétiques disponibles sont l'addition (+), la soustraction (-), la multiplication (\*), la division entière dans l'ensemble des entiers relatifs (quotient : /, reste : %). Par exemple,

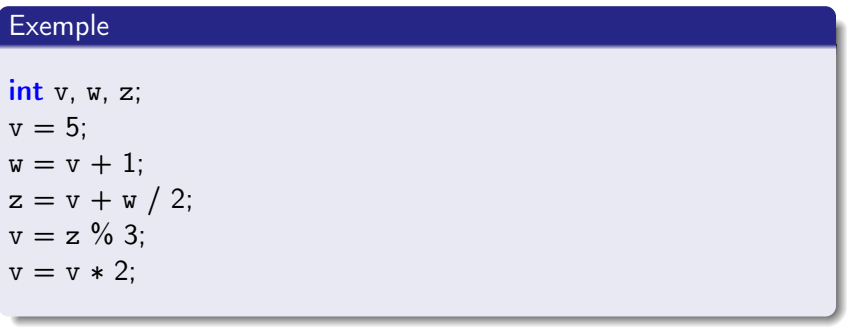

へのへ

<span id="page-10-0"></span>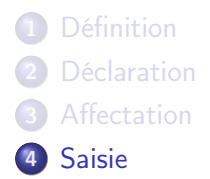

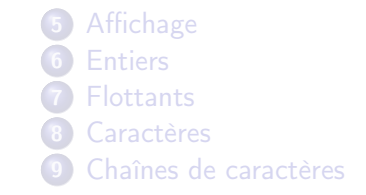

メロメ メタメ メミメ メミメ

重

## Syntaxe de la saisie

#### Définition

Scanner  $\langle s \rangle$  = new Scanner(System.in);  $\langle \text{variable}\rangle = \langle \text{s}\rangle$ .next $\langle \text{type}\rangle$ ();

Il faut placer import java.util.Scanner; au début du fichier source pour que cette instruction fonctionne. et <s>.close(); une fois les saisies terminées.

 $4.11 \times 4.49 \times 4.21$ 

 $\Omega$ 

重き

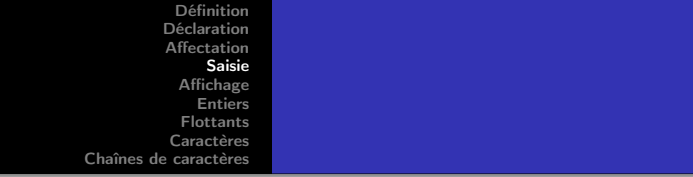

Par exemple,

Exemple

Scanner tutu =  $new$  Scanner(System.in);  $int i = tutu.nextInt();$ 

**K ロ ▶ K 御 ▶ K ミ** 

重

€

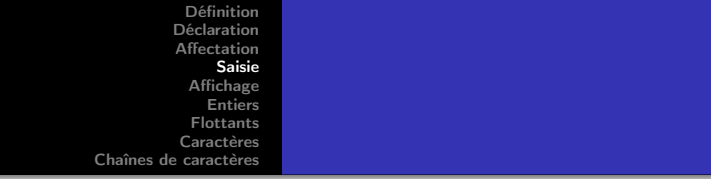

Il est possible par la suite de saisir d'autres variables sans avoir à redéclarer le Scanner.

Exemple float  $f = \text{tutu.nextFloat}()$ ;

 $4.17 \times$ 

An De

∍

重

<span id="page-14-0"></span>**[Définition](#page-1-0) [Déclaration](#page-5-0) [Affectation](#page-7-0) [Saisie](#page-10-0)** 

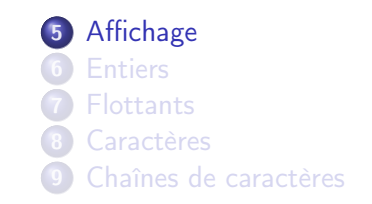

メロメ メタメ メミメ メミメ

重

Traduisons maintenant l'instruction Afficher <variable> en Java :

Exemple

System.out.println(<variable>);

**K ロ ト K 御 ト K 走 ト** 

一 4 (重) 8

重

On peut intercaler les valeurs des variables dans le texte :

# Exemple System.out.println("la valeur de la variable v est " + v + ".");

メロメ メ御 メメ きょくきょ

重

#### Exemple

System.out.println("les valeurs des variables x, y et z sont "  $+ x + " , " + y + " et " + z);$ 

Il est possible sous Eclipse, d'utiliser le raccourci sysout suivi de Ctrl+space.

**K ロ ト K 御 ト K 走 ト** 

**ALCOHOL:** 

 $290$ 

∍

<span id="page-18-0"></span>**[Définition](#page-1-0) [Déclaration](#page-5-0) [Affectation](#page-7-0) [Saisie](#page-10-0)** 

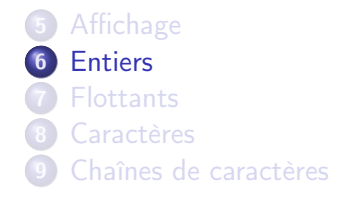

メロメ メタメ メミメ メミメ

重

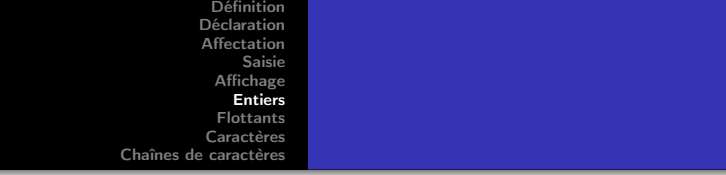

Quatre types servent à représenter les entiers :

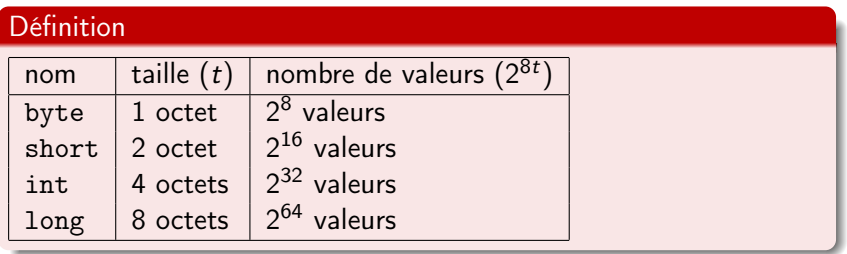

**K ロ ト K 倒 ト K ミ ト** 

∢重き

重

 $299$ 

<span id="page-20-0"></span>**[Définition](#page-1-0) [Déclaration](#page-5-0) [Affectation](#page-7-0) [Saisie](#page-10-0)** 

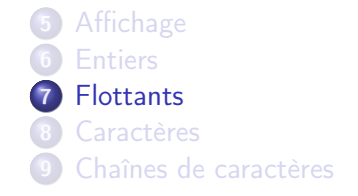

メロメ メタメ メミメ メミメ

重

Les flottants servent à représenter les réels.

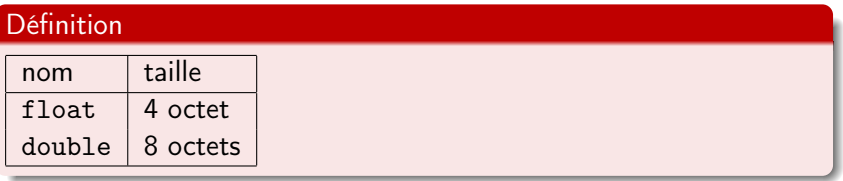

メロメ メタメ メミメ メミメ

重

 $298$ 

<span id="page-22-0"></span>**[Définition](#page-1-0) [Déclaration](#page-5-0) [Affectation](#page-7-0) [Saisie](#page-10-0)** 

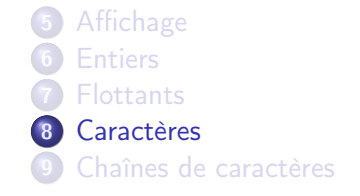

メロメ メタメ メミメ メミメ

重

#### Définition

Un char sert à représenter le code UNICODE d'un caractère.

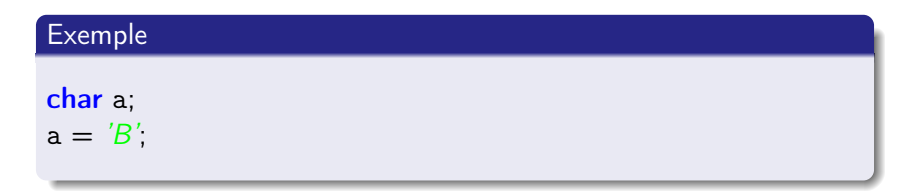

**K ロ ト K 倒 ト K ミ ト** 

一 重り

重

<span id="page-24-0"></span>**[Définition](#page-1-0) [Déclaration](#page-5-0) [Affectation](#page-7-0) [Saisie](#page-10-0)** 

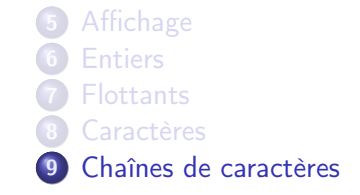

メロメ メ御 メメ きょくきょ

重

## <span id="page-25-0"></span>Définition

Une chaîne de caractères, se déclarant avec le mot-clé String, est une succession de caractères (aucun, un ou plusieurs).

#### Exemple

String  $s = "toto",$ String  $k =$  sc.next();

**K ロ ト K 倒 ト K ミ ト** 

- 4 店)

 $290$ 

唾